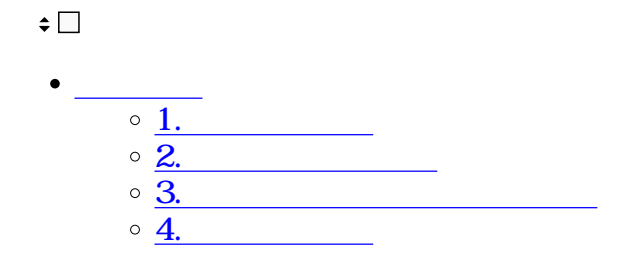

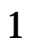

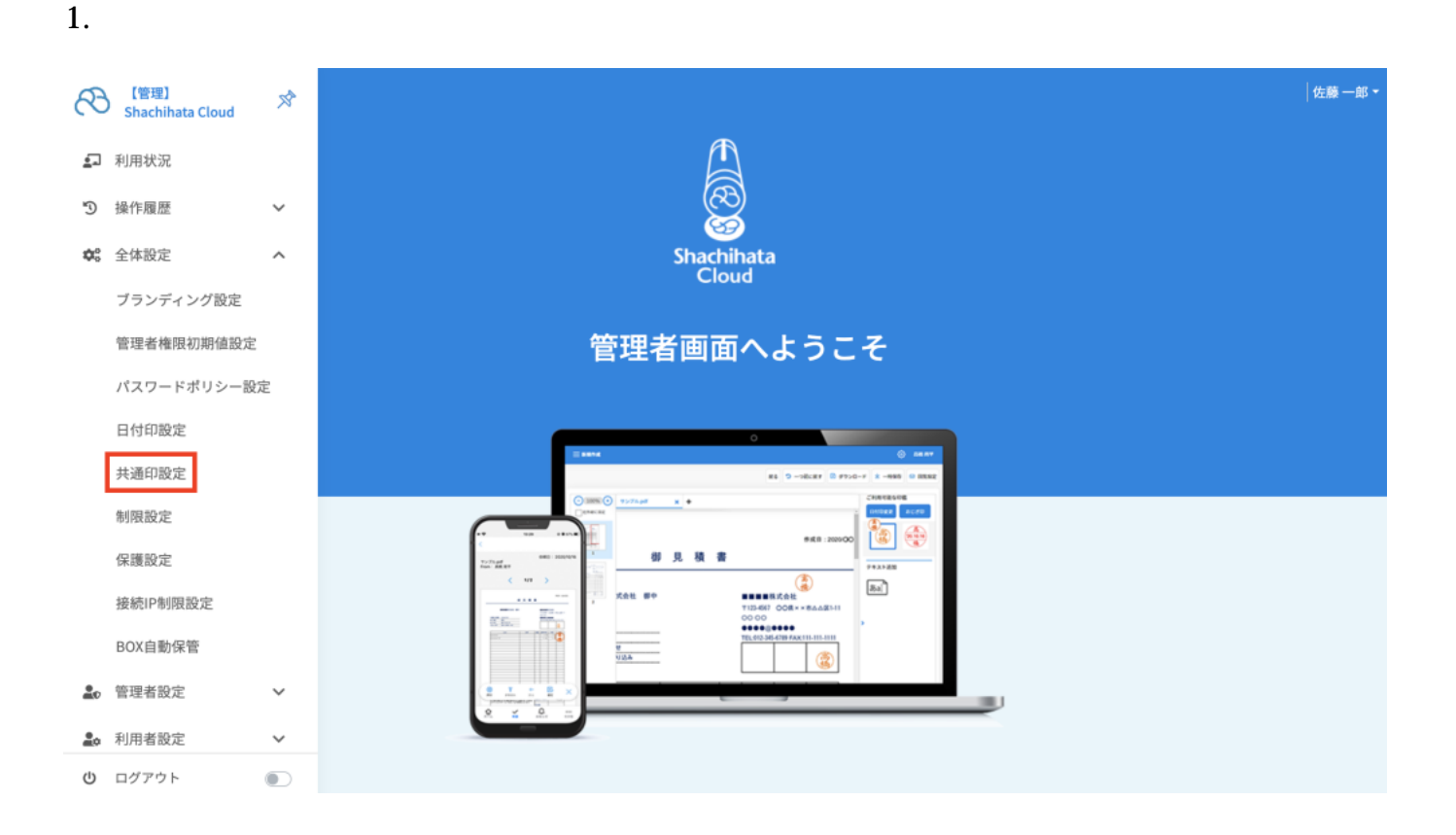

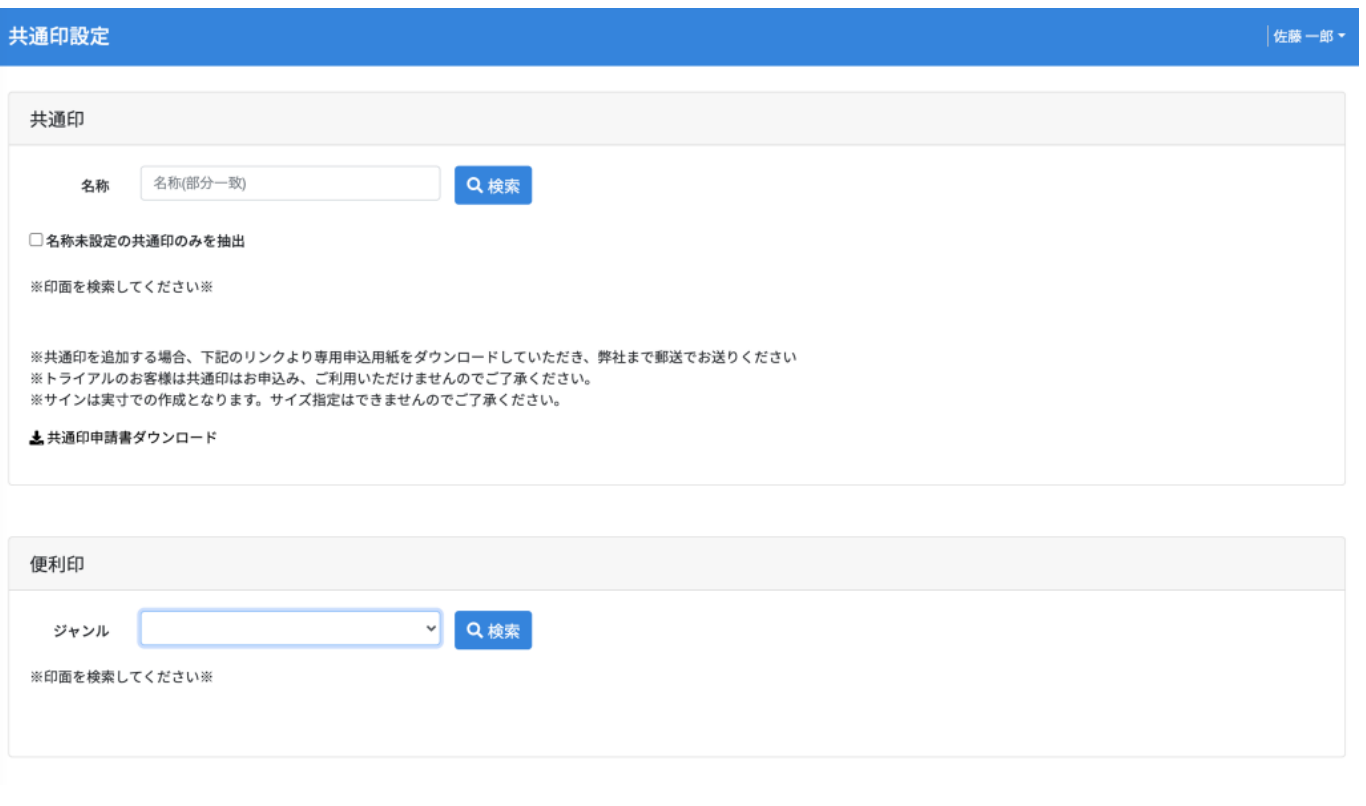

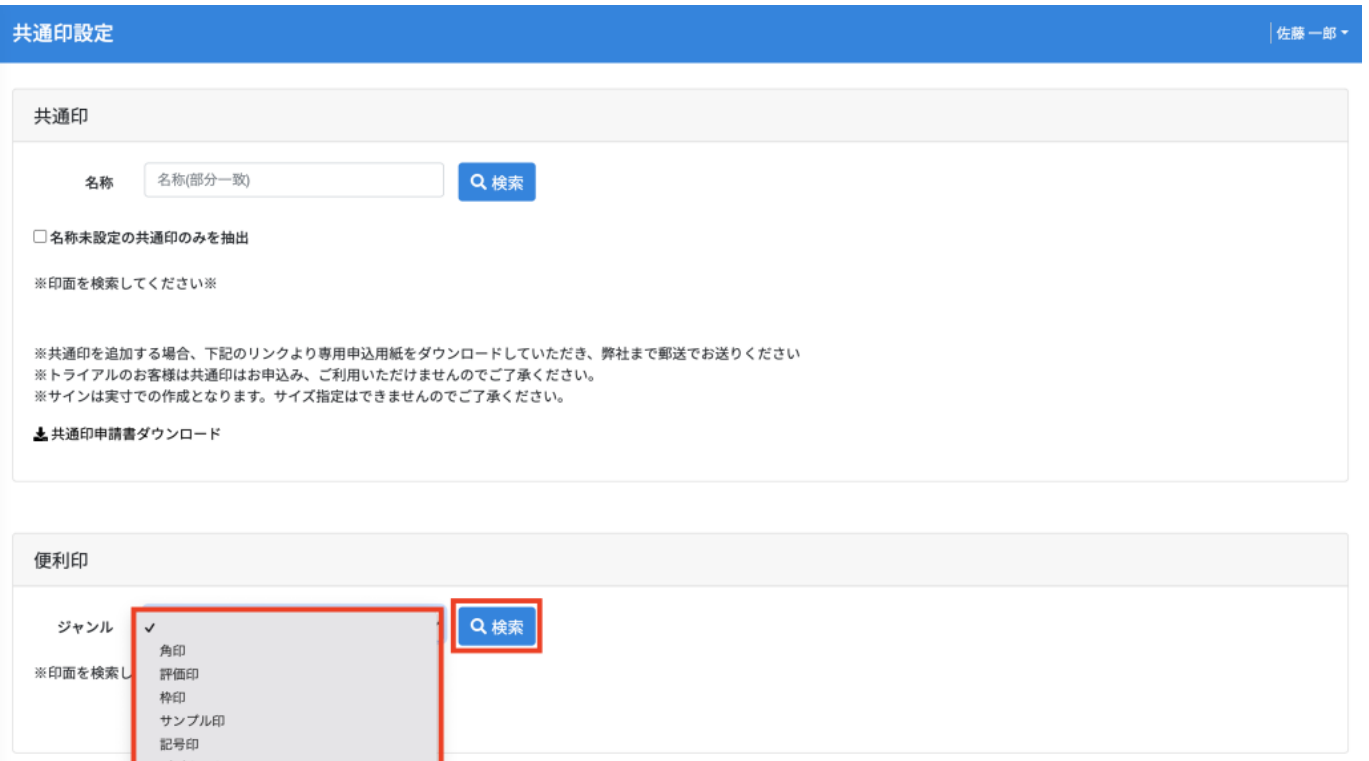

ピジネス印

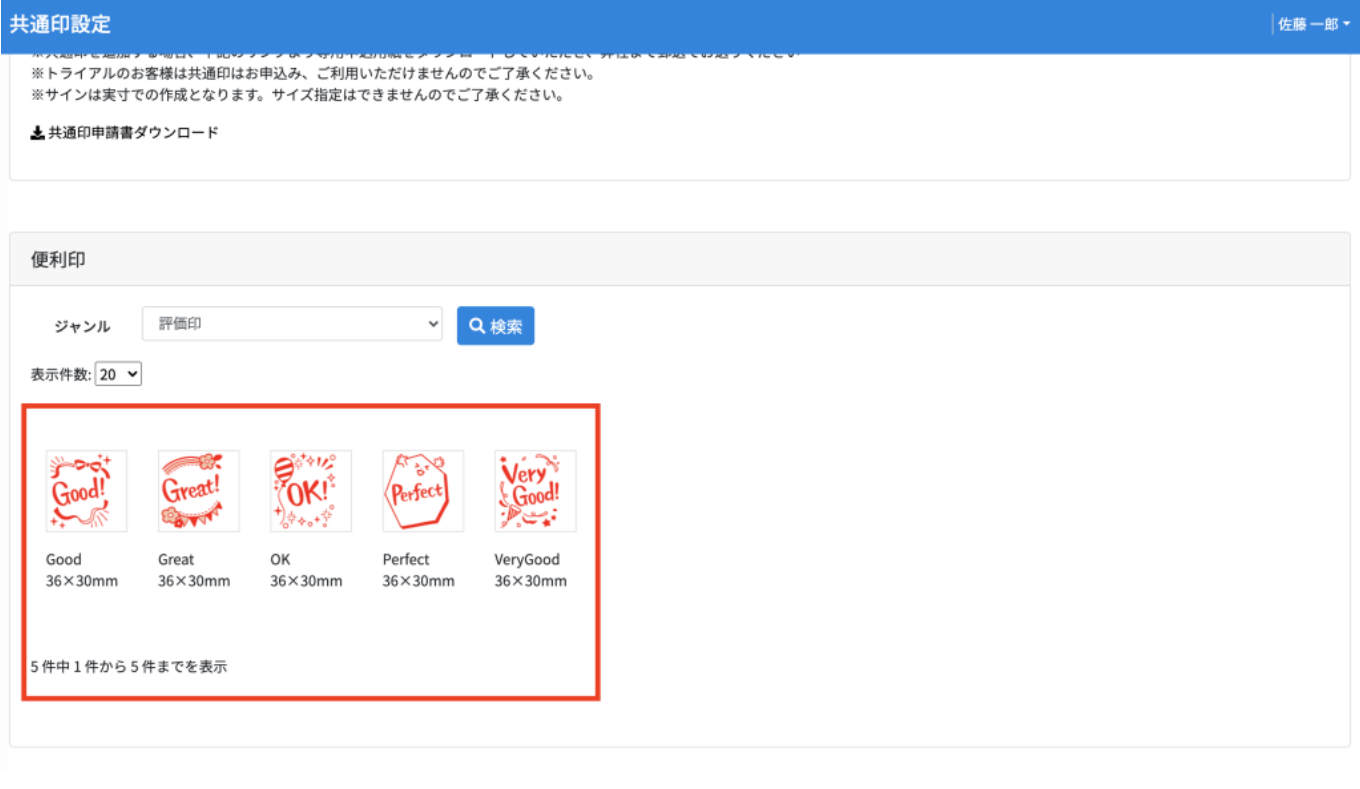

20 50 100

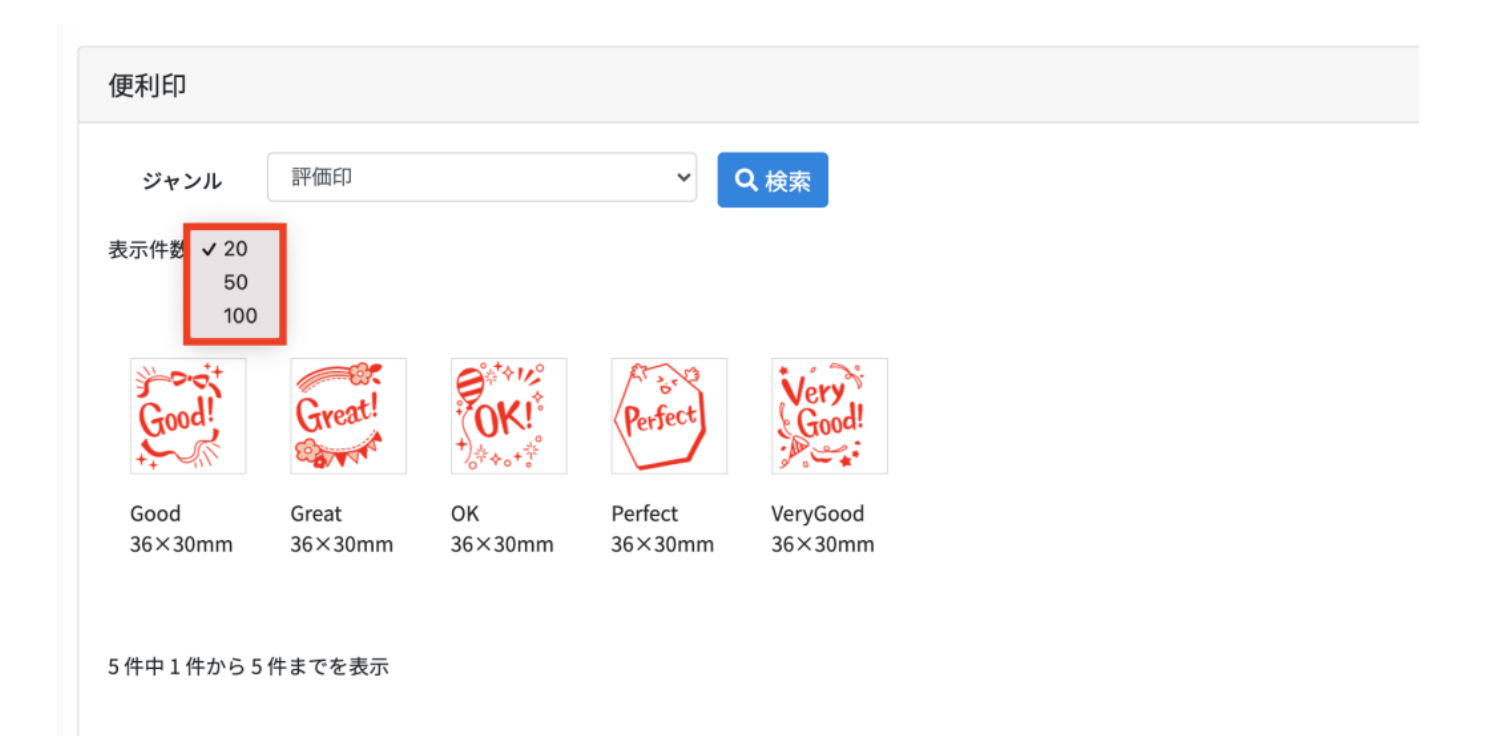

**2** 

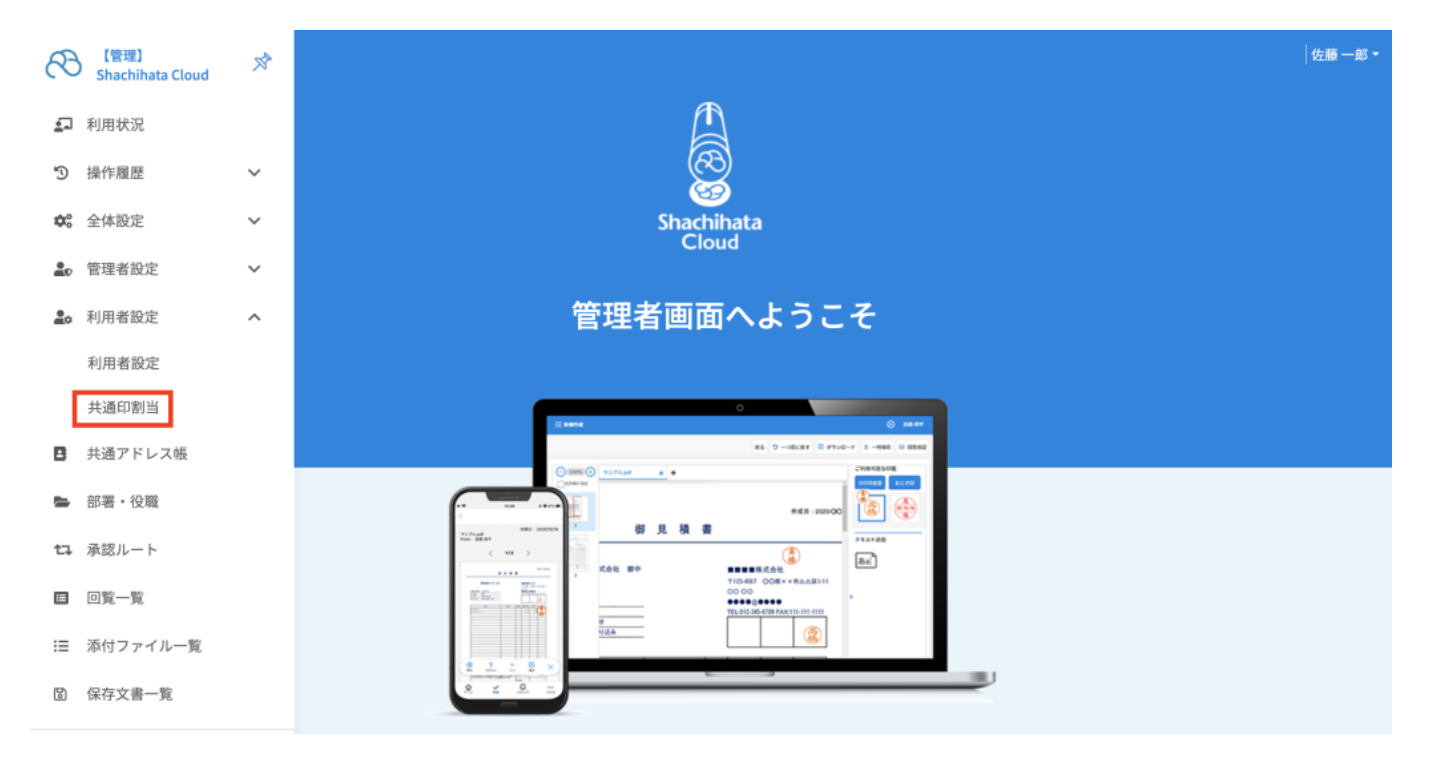

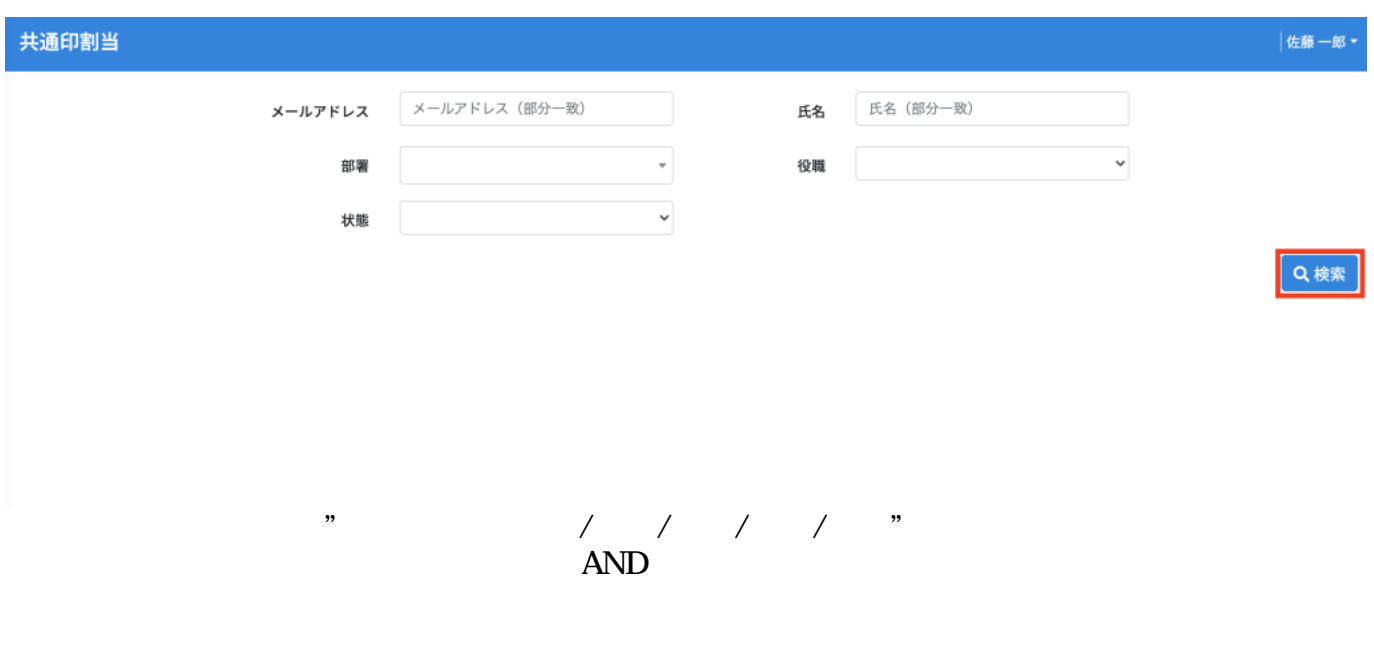

 $[$   $/$   $]$ 

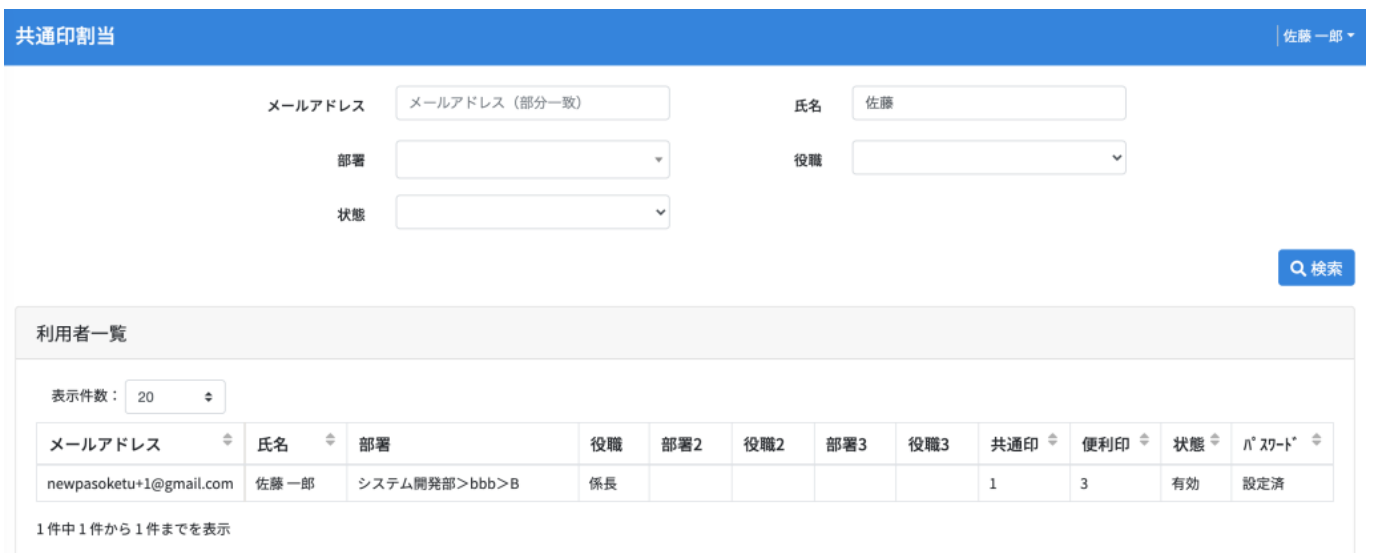

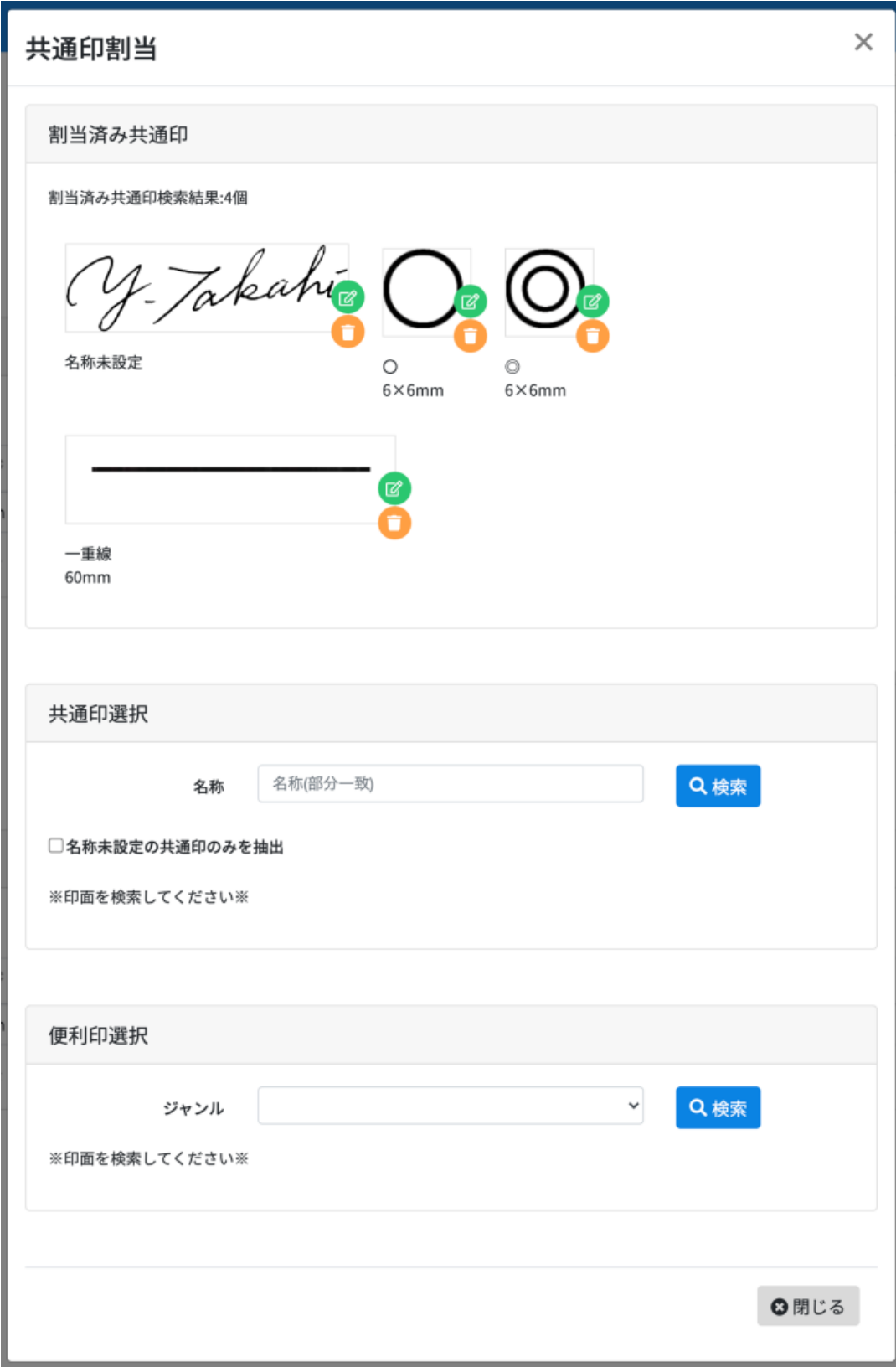

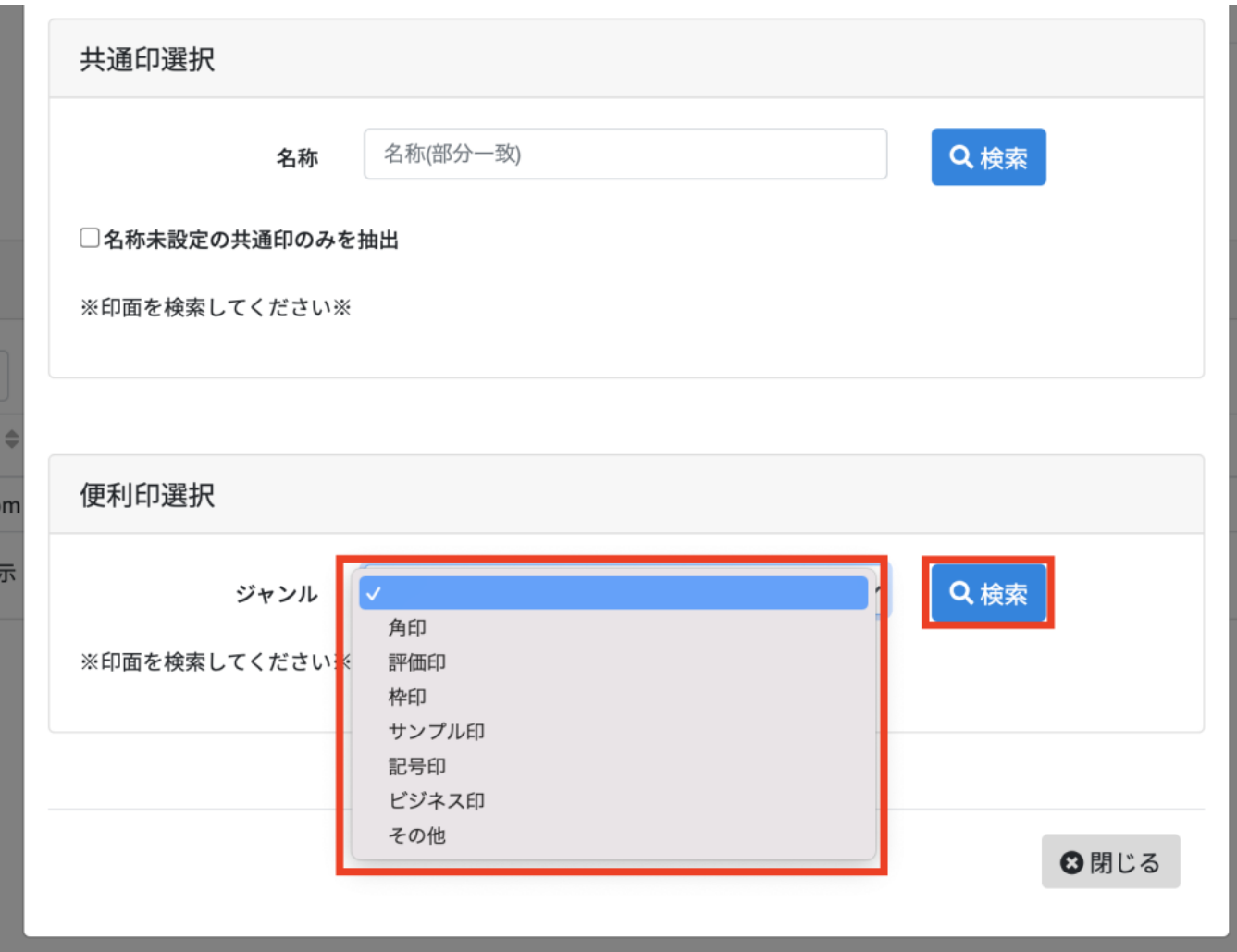

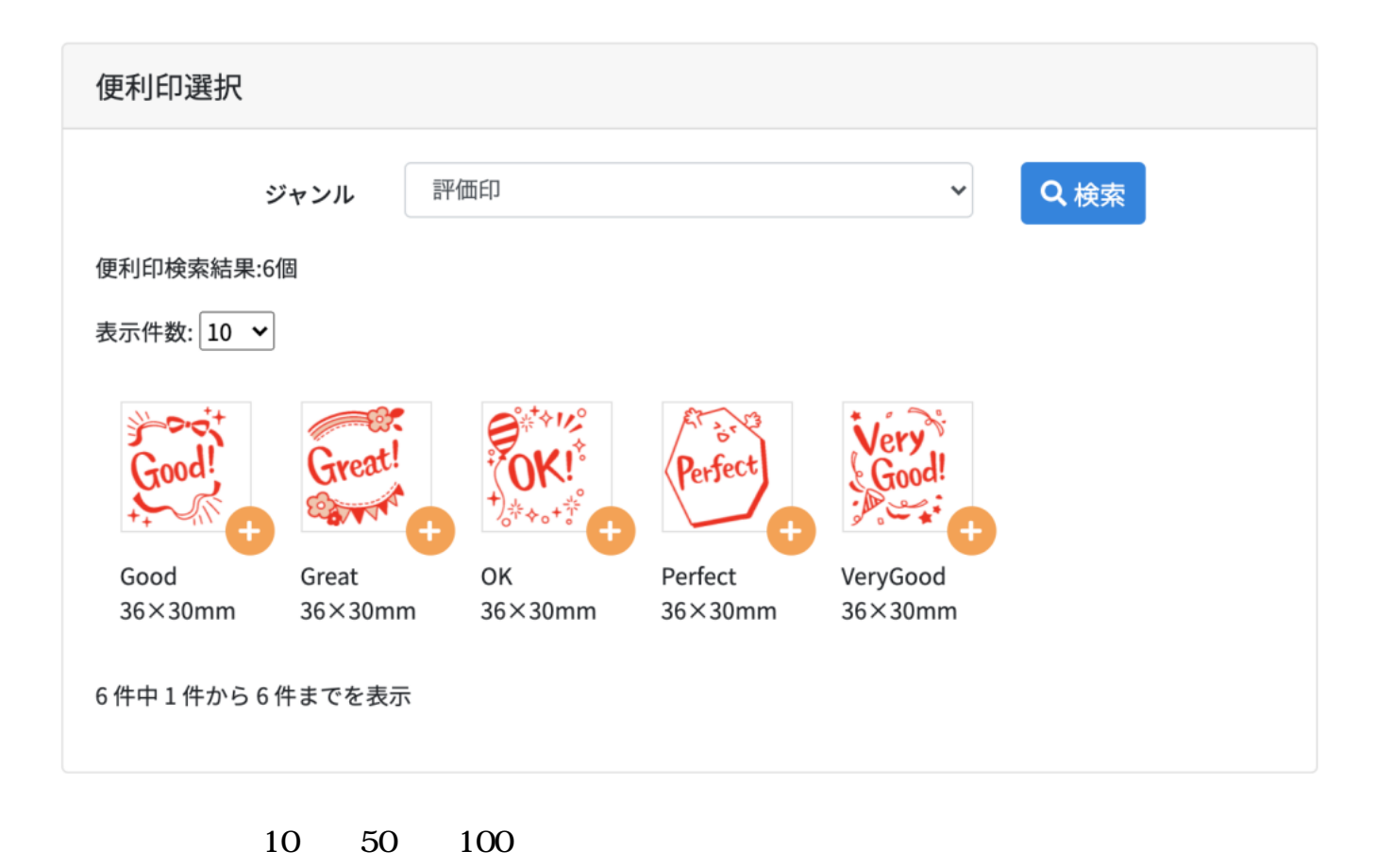

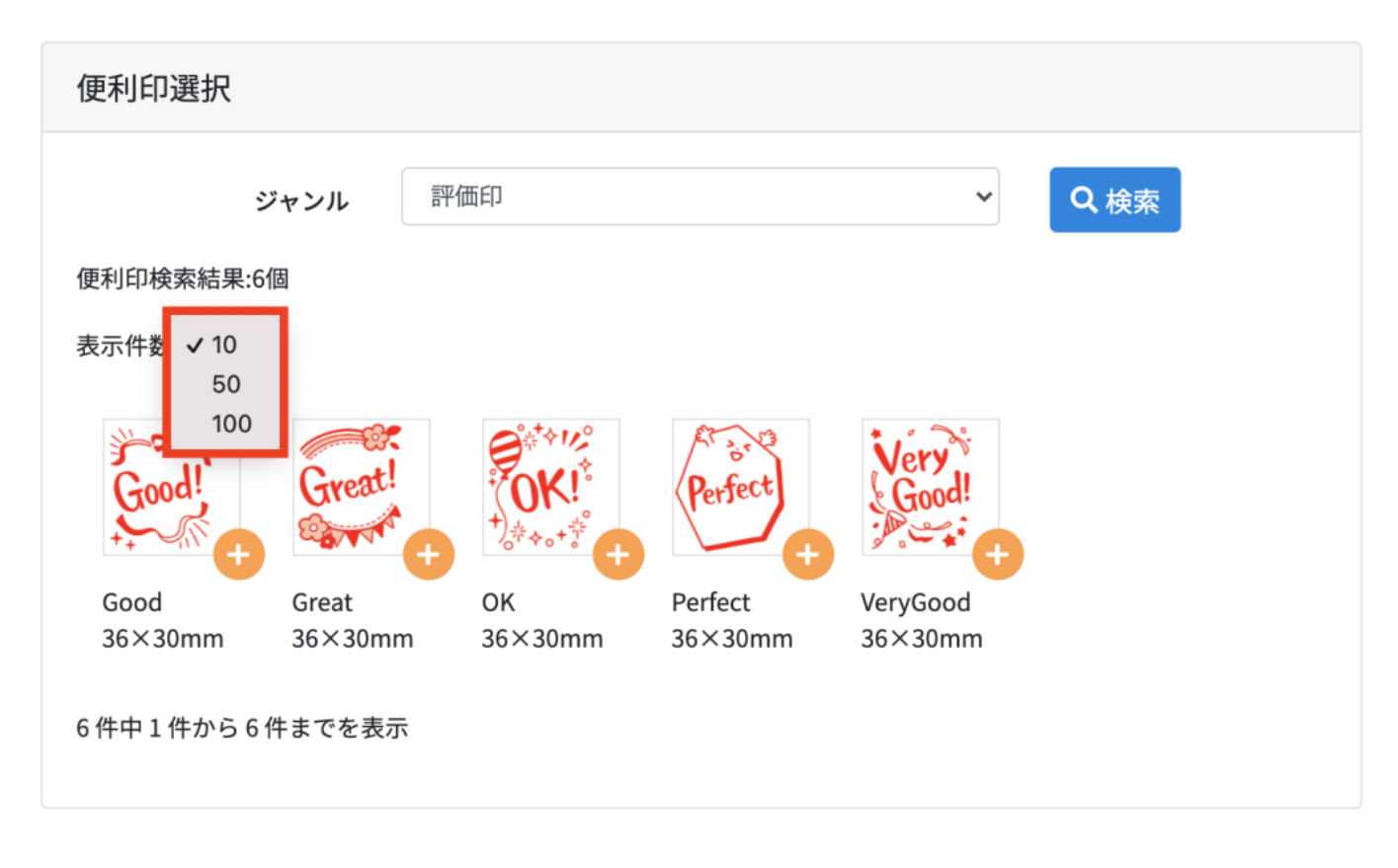

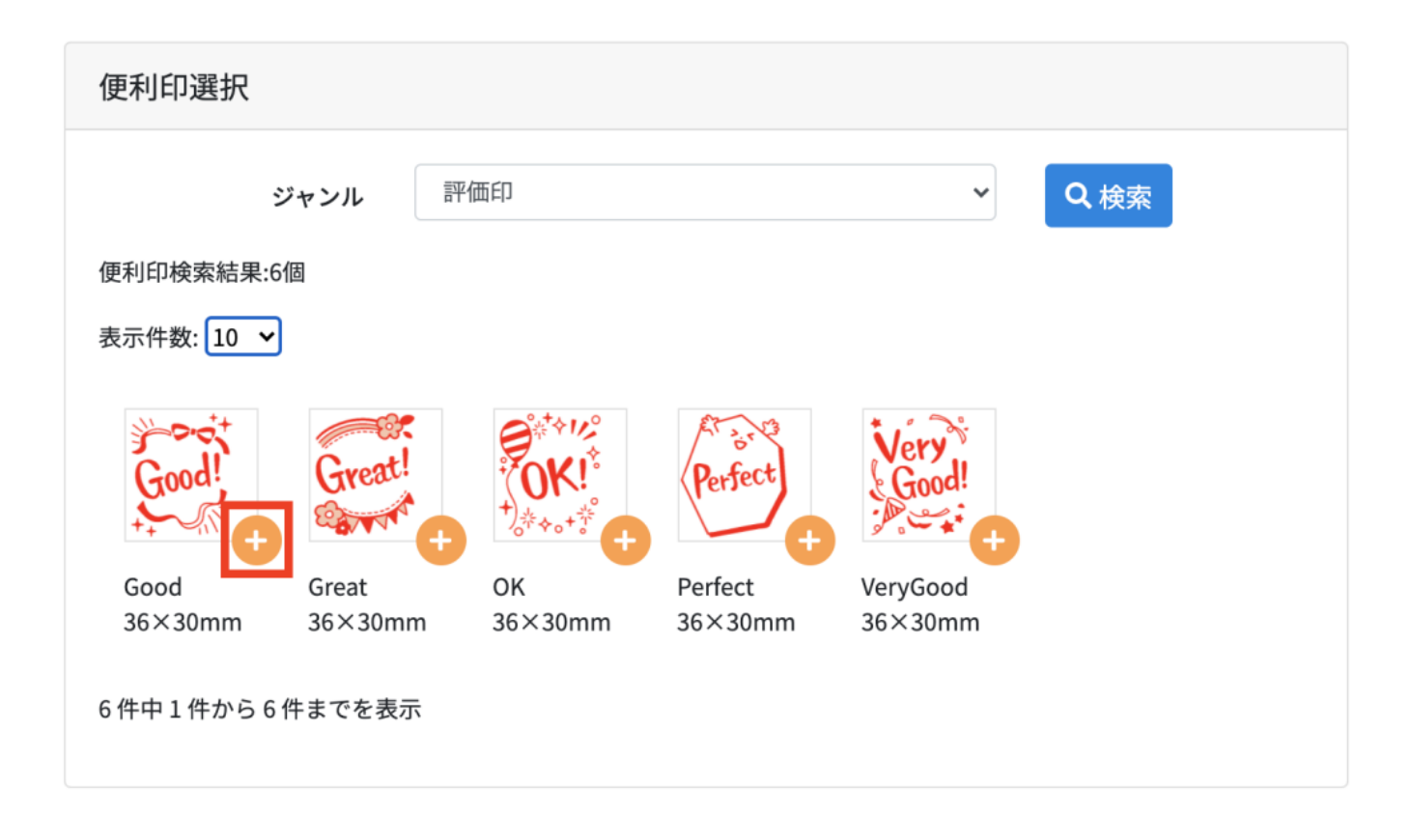

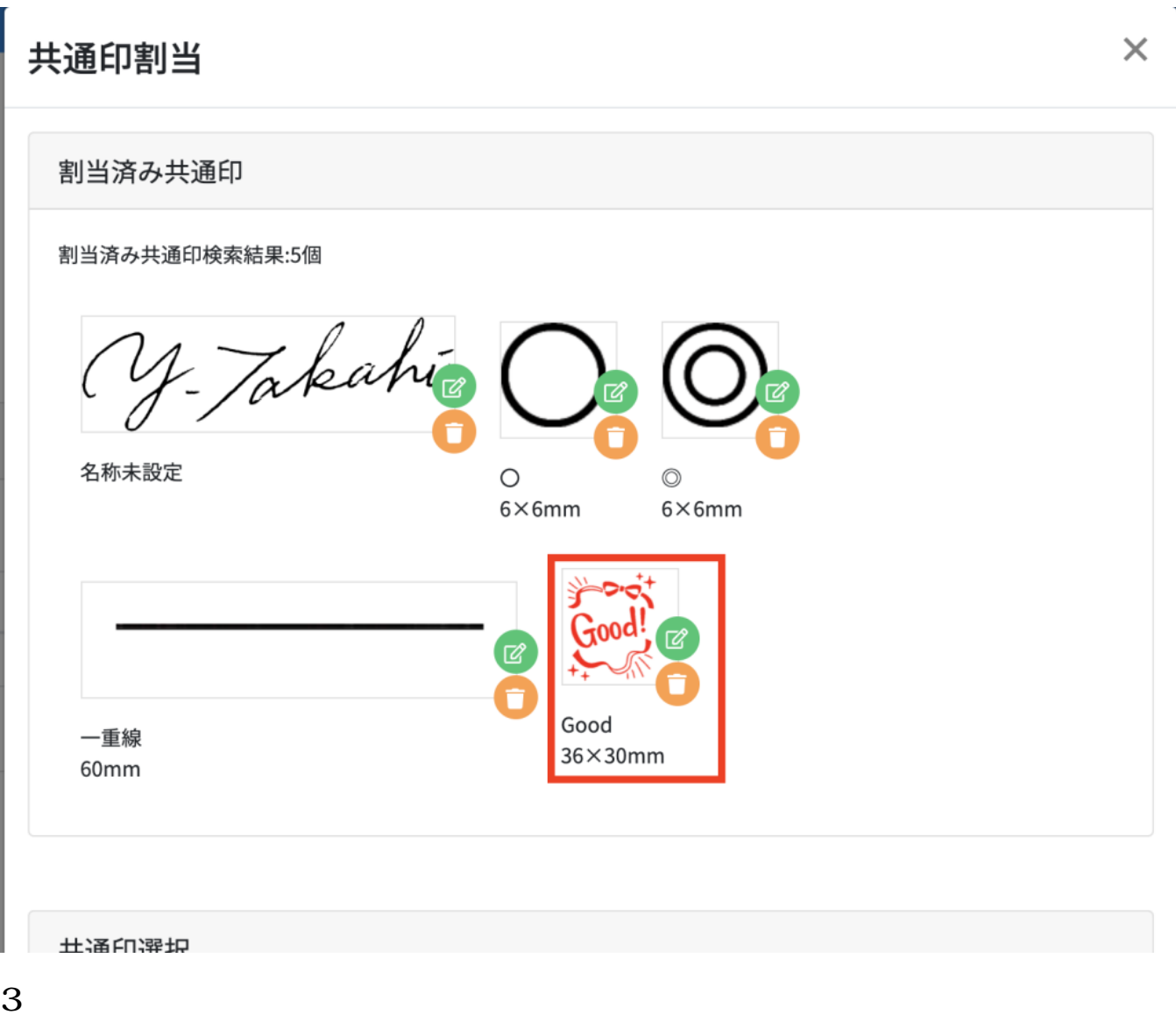

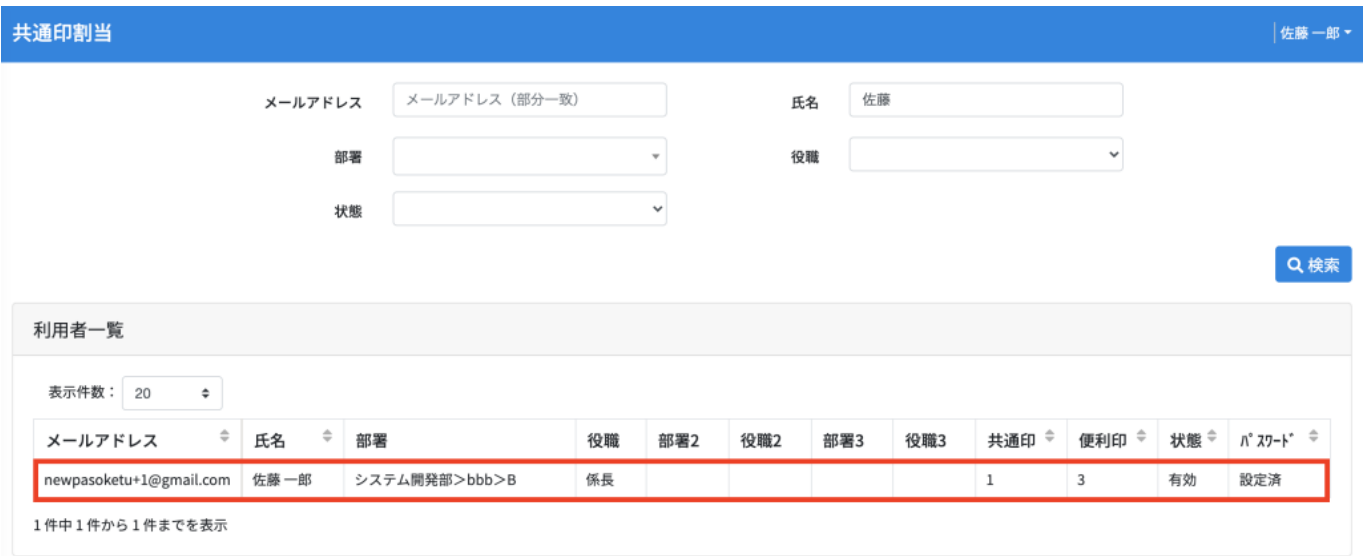

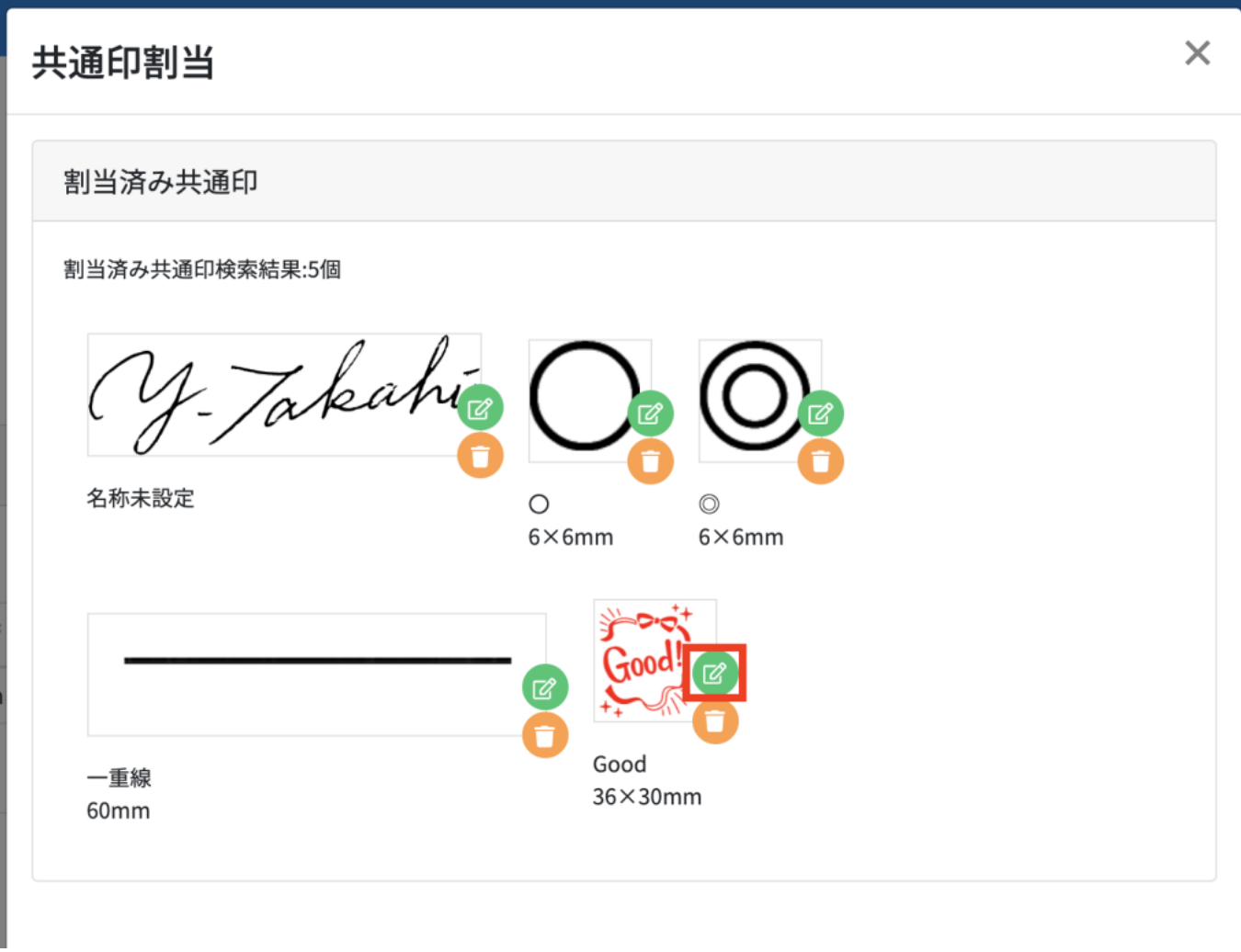

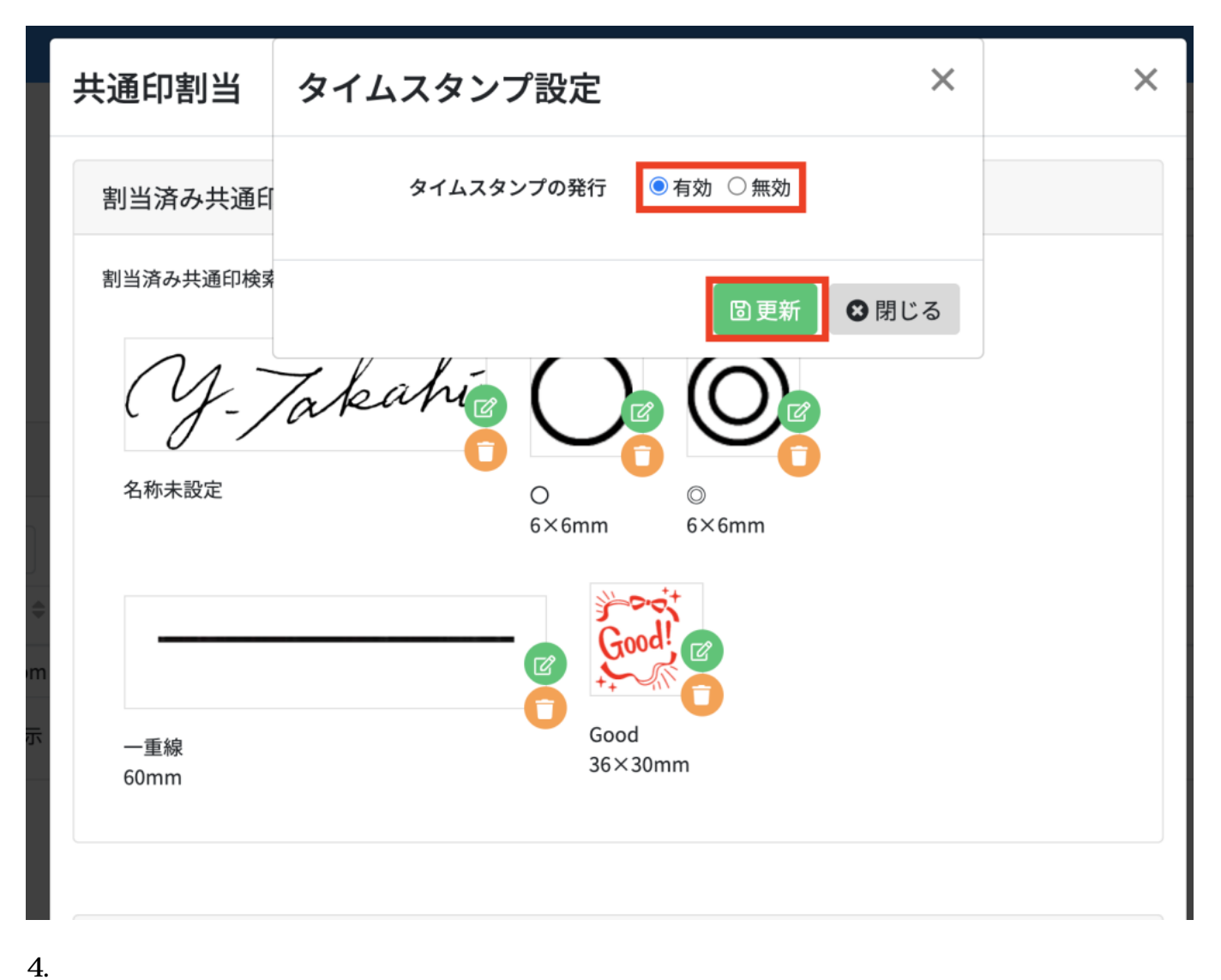

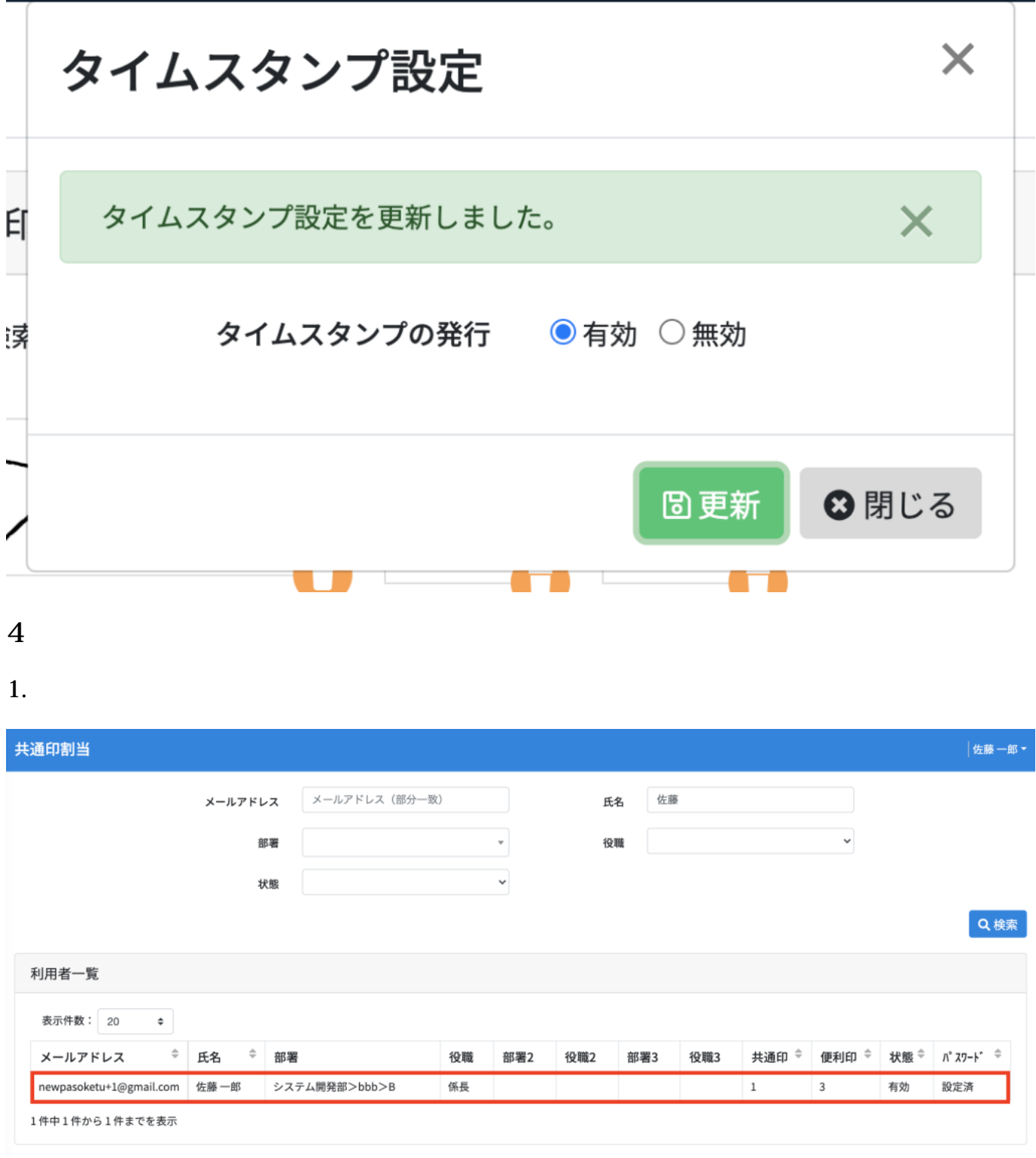

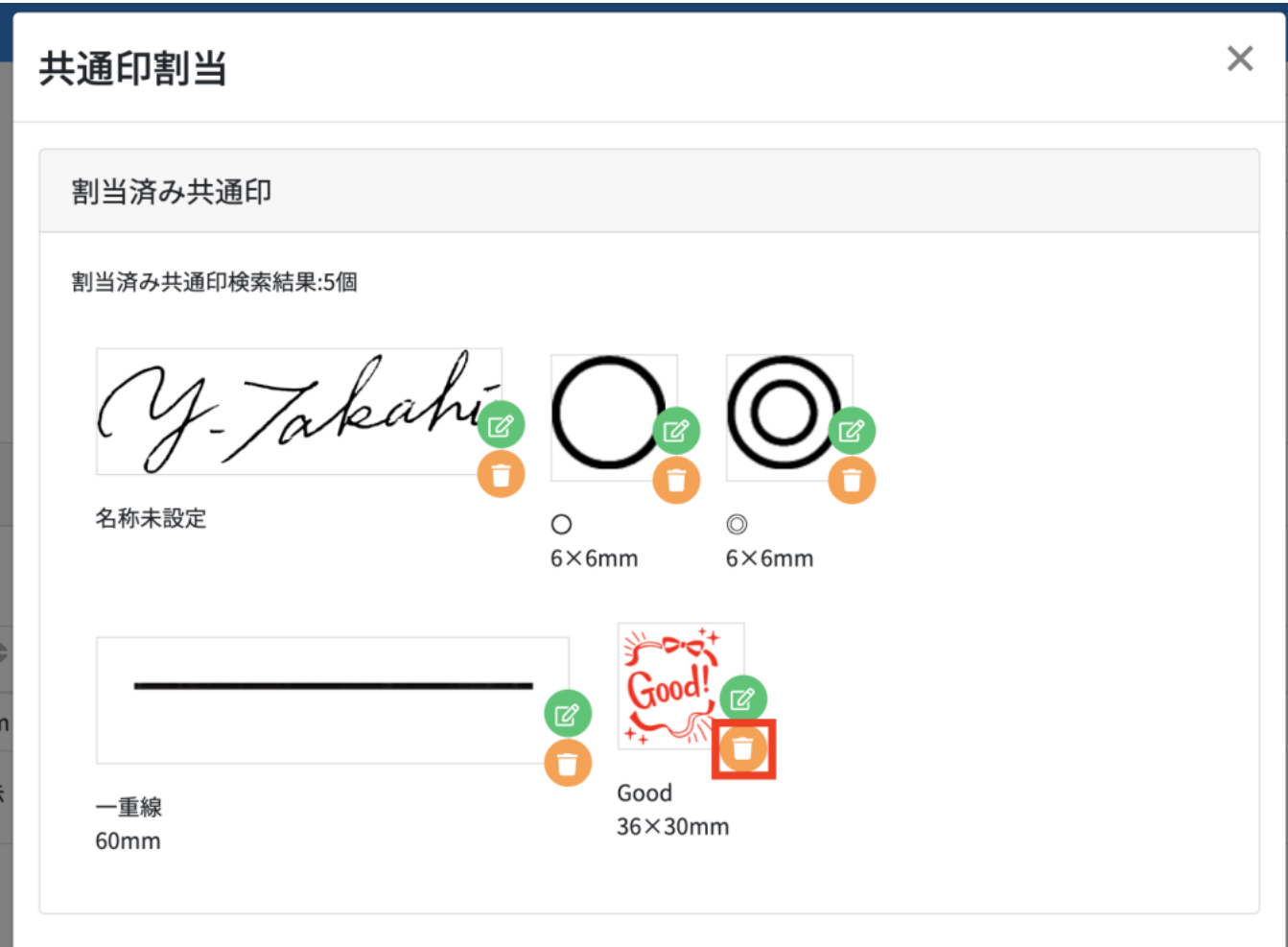

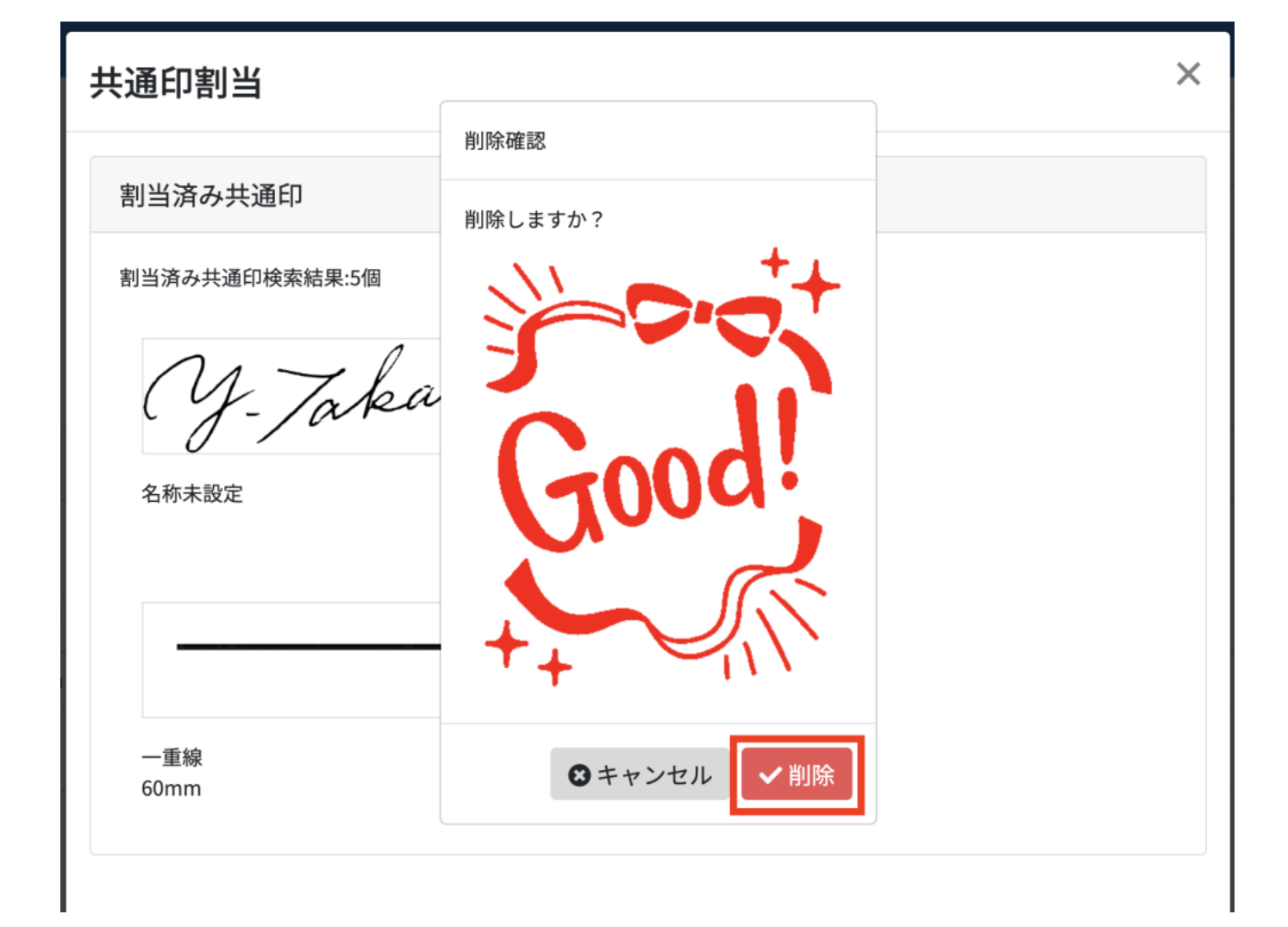

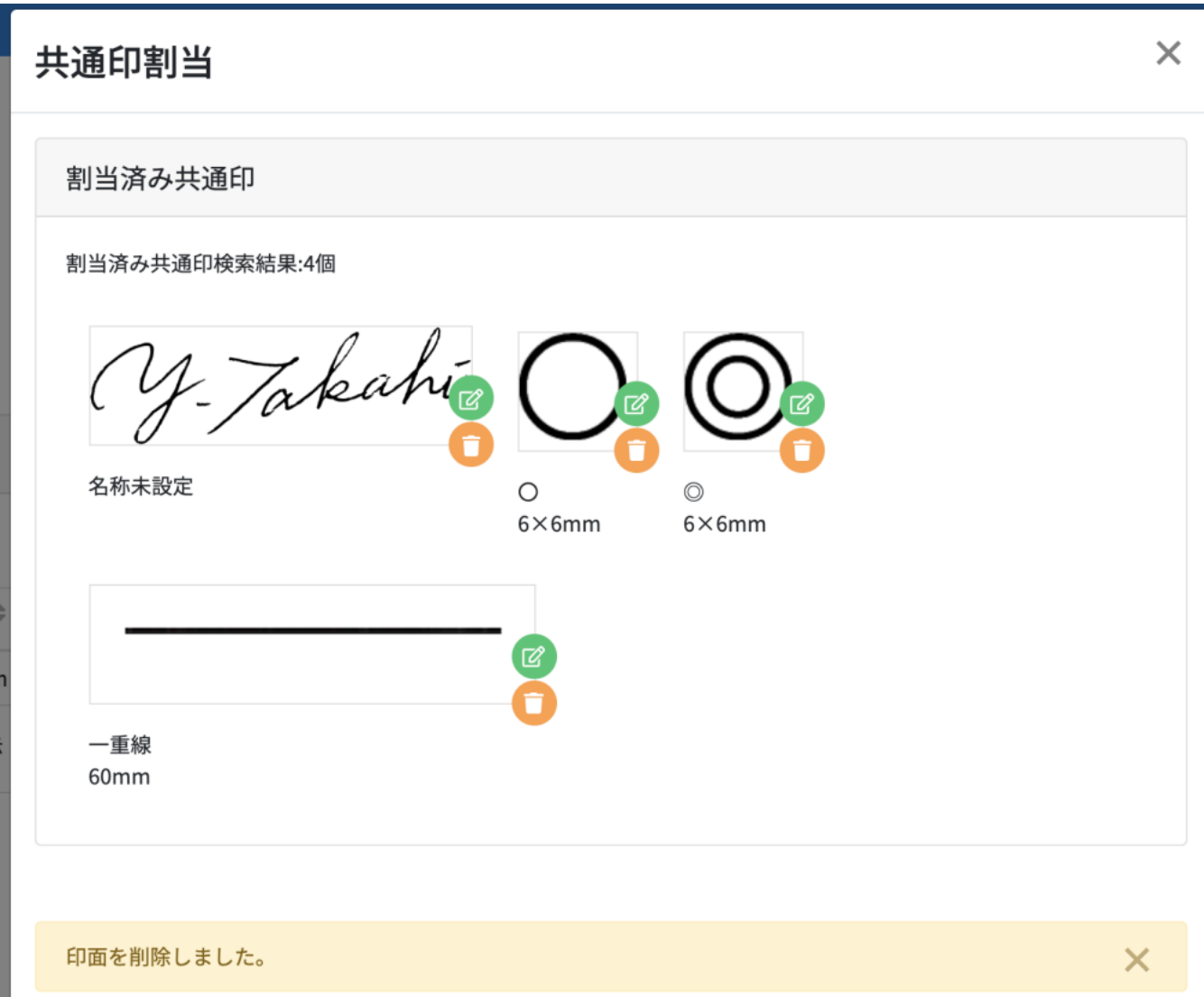